$,$  tushu007.com  $<<$  $<<$ 

13 ISBN 9787563529117 10 ISBN 756352911X

出版时间:2012-3

页数:227

PDF

更多资源请访问:http://www.tushu007.com

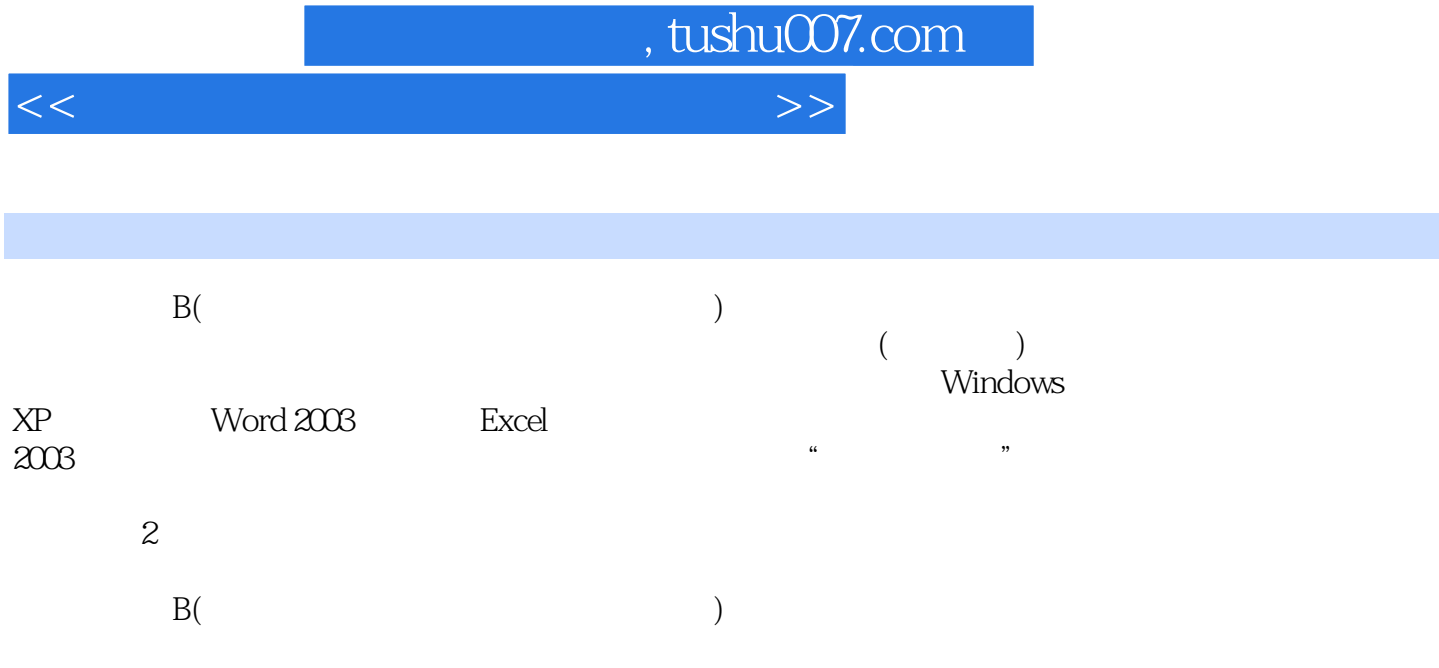

, tushu007.com

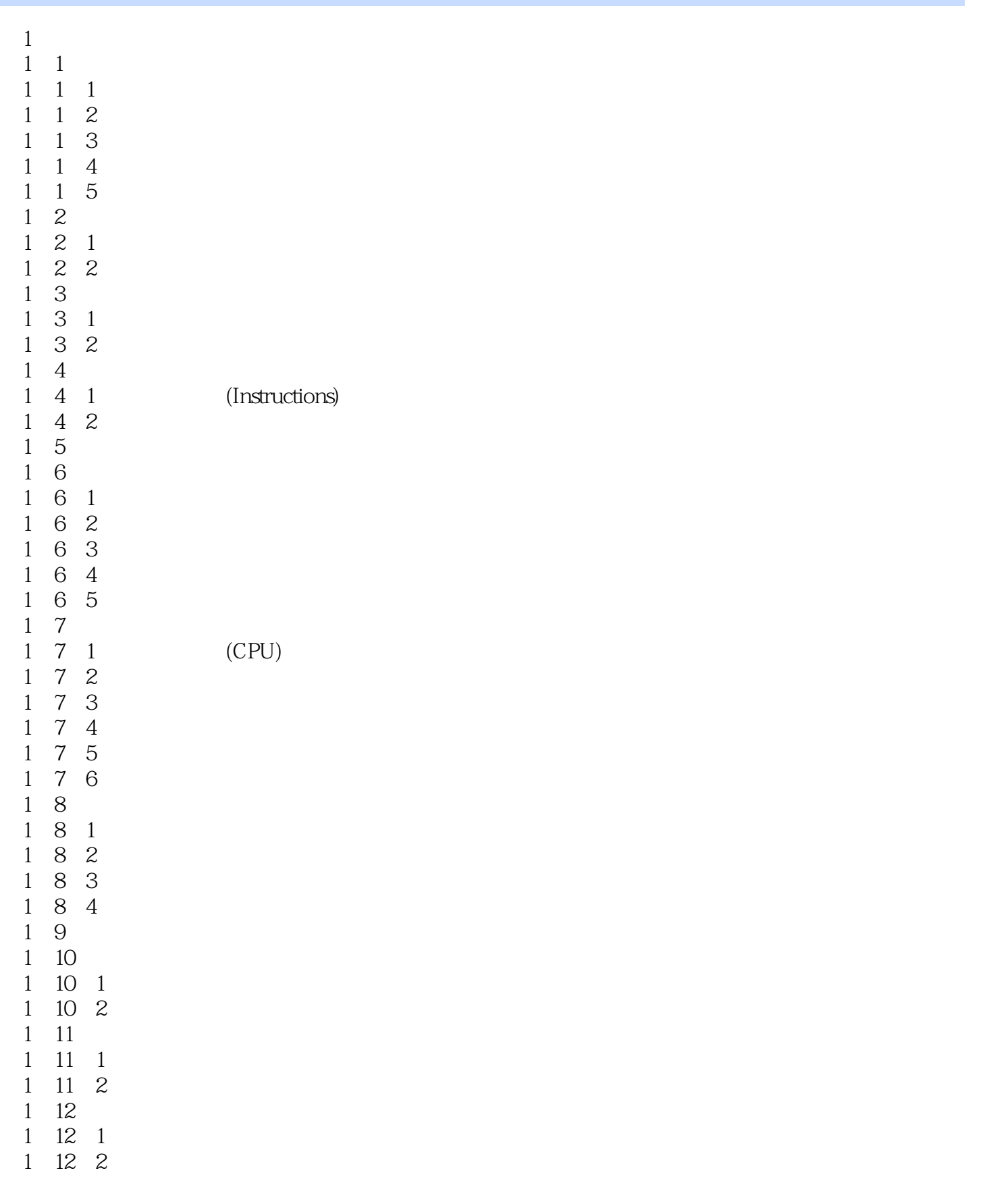

 $\vert$ , tushu007.com $\vert$ 

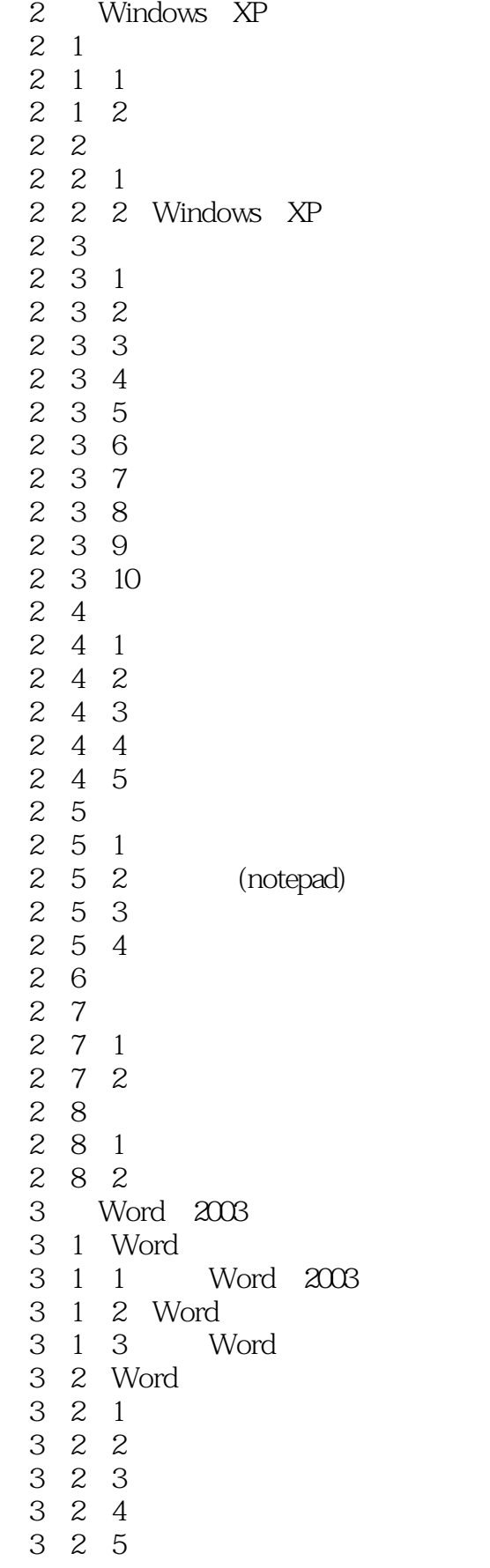

, tushu007.com

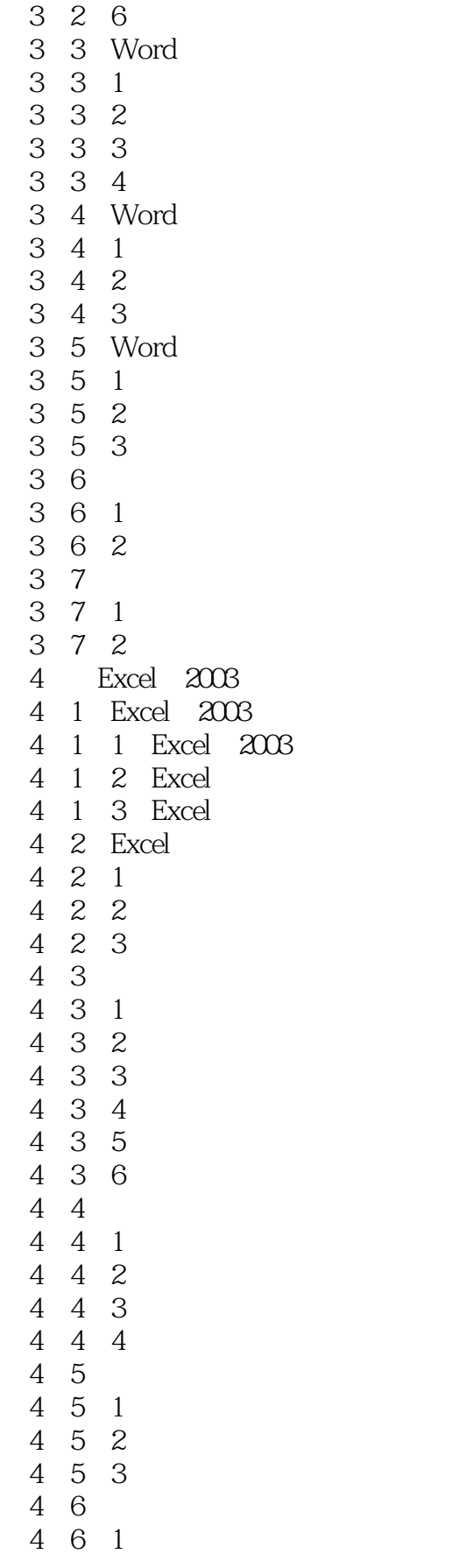

## , tushu007.com

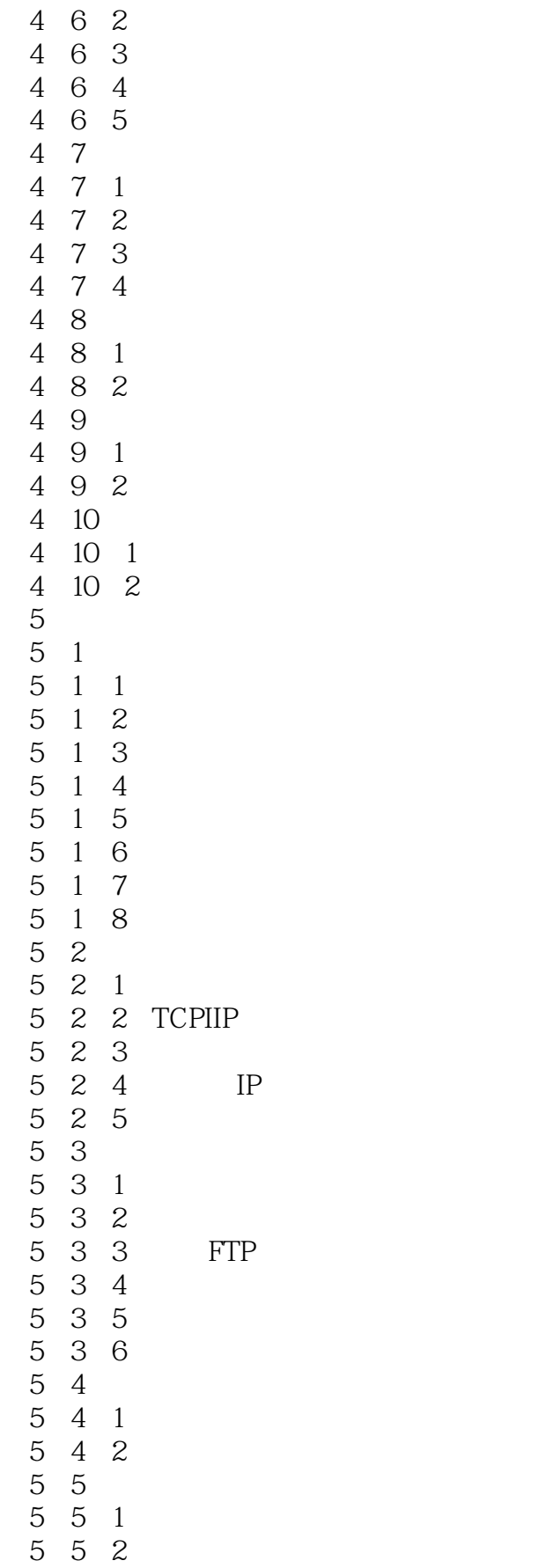

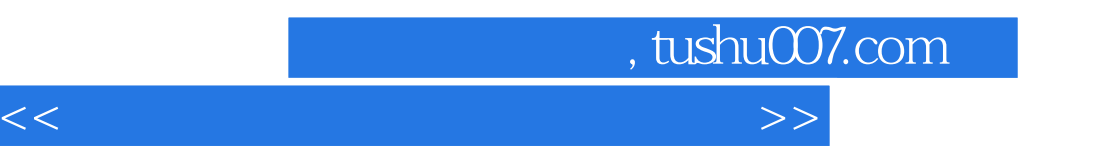

第6章 真题及答案解析

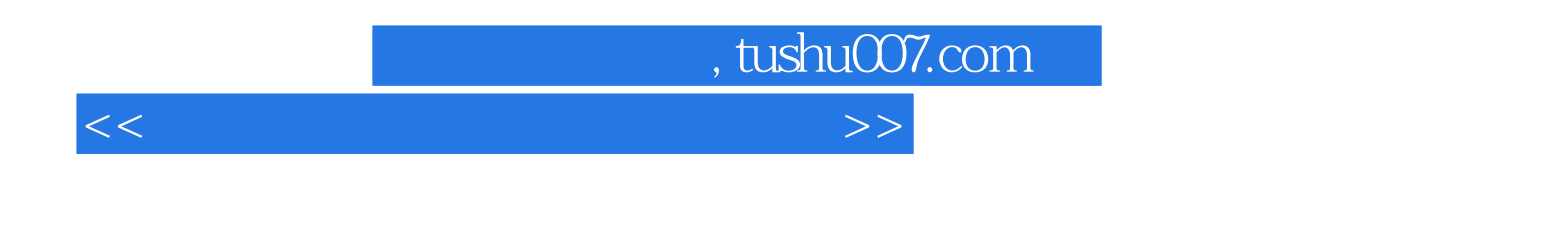

 $\mathbb{B}(\Box$ 

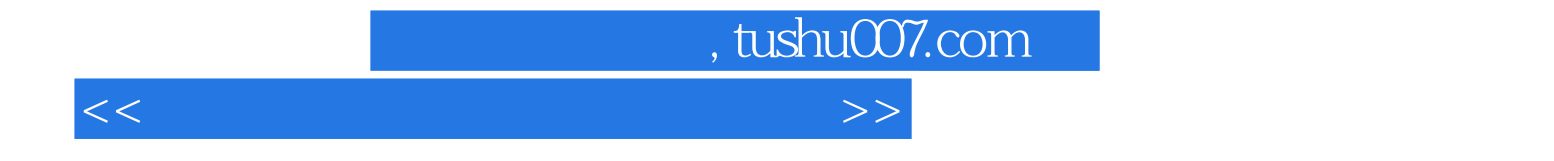

本站所提供下载的PDF图书仅提供预览和简介,请支持正版图书。

更多资源请访问:http://www.tushu007.com